# **pandadocs Documentation**

*Release 0.1.2*

**Alokin Software Pvt. Ltd**

**Jan 20, 2017**

#### Contents

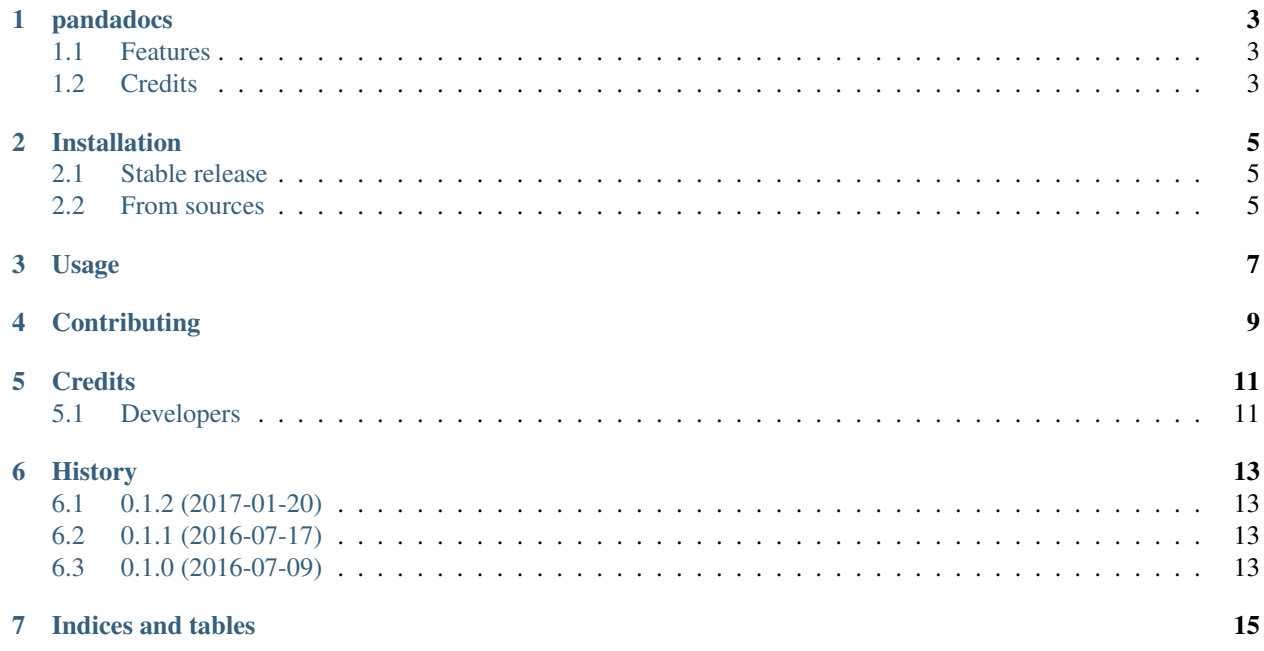

[Pandadoc](https://developers.pandadoc.com/) is a great way to integrate digital signatures in your application. This python package, brought to you by [Alokin Software,](http://alokin.in) provides the Pandadoc REST API in an easy pythonic form. It's a simple implementation using python requests and its OAuth extension.

Also included is the pandadocs-tokentool wizard that helps you generate access tokens for use with server-side flows. It also serves as a good example for using the python module.

Here's an example of how to use the pandadocs API with this module:

```
from pandadocs.api import Session
client id = 'a202d5bc3e2bc7fc420e'client_secret = '3e895239189456acfb339'
auth_code = '26j4017252t49wfe0399'
token = {
   u'access_token': u'54be934eb3fdf031ccadd2406f2',
   u'expires_at': 1499753835.037497,
   u'expires_in': 31535999,
   u'refresh_token': u'2x1dd5a32dtag90298c3b2214',
   u'scope': [u'read', u'write', u'read+write'],
   u'token_type': u'Bearer'
}
panda = Session(client_id=client_id, token=token)
for t in panda.iter_templates_pages():
   print t.json()
```
# **pandadocs**

<span id="page-6-0"></span>Easy pythonic integration with Pandadocs' REST API

- Free software: MIT license
- Documentation: [https://pandadocs.readthedocs.io.](https://pandadocs.readthedocs.io)

#### <span id="page-6-1"></span>**1.1 Features**

• TODO

### <span id="page-6-2"></span>**1.2 Credits**

Created with love by [Alokin!](http://alokin.in/)

#### **Installation**

#### <span id="page-8-1"></span><span id="page-8-0"></span>**2.1 Stable release**

To install pandadocs, run this command in your terminal:

**\$** pip install pandadocs

This is the preferred method to install pandadocs, as it will always install the most recent stable release.

If you don't have [pip](https://pip.pypa.io) installed, this [Python installation guide](http://docs.python-guide.org/en/latest/starting/installation/) can guide you through the process.

#### <span id="page-8-2"></span>**2.2 From sources**

The sources for pandadocs can be downloaded from the [Bitbucket repo.](https://bitbucket.org/alokinplc/pandadocs)

You can either clone the public repository:

**\$** hg clone ssh://hg@bitbucket.org/alokinplc/pandadocs

Or download the [tarball:](https://bitbucket.org/alokinplc/pandadocs/get/default.tar.bz2)

**\$** curl -OL https://bitbucket.org/alokinplc/pandadocs/get/default.tar.bz2

Once you have a copy of the source, you can install it with:

**\$** python setup.py install

#### **Usage**

<span id="page-10-0"></span>First, install the package according to the installation instructions.

Then, use the pandadocs-tokentool to retrieve the client\_id and token dict.

Then, create and use a pandadocs Session to interact with the REST API:

```
from pandadocs import Session
```

```
panda = Session(client_id=YOUR_CLIENT_ID, token=YOUR_TOKEN_DICT)
templates = panda.get_templates()
```

```
print templates.json()
```
# **Contributing**

<span id="page-12-0"></span>Contributions are welcome, and they are greatly appreciated! Every little bit helps, and credit will always be given.

#### **Credits**

# <span id="page-14-1"></span><span id="page-14-0"></span>**5.1 Developers**

- Rajeev J Sebastian [<rajeev@alokin.in>](mailto:rajeev@alokin.in)
- Irshad Melethil  $\langle$ irshadm@alokin.in>

#### **History**

#### <span id="page-16-1"></span><span id="page-16-0"></span>**6.1 0.1.2 (2017-01-20)**

• New year special release

# <span id="page-16-2"></span>**6.2 0.1.1 (2016-07-17)**

• More complete mapping of Pandadoc API

# <span id="page-16-3"></span>**6.3 0.1.0 (2016-07-09)**

• First release on PyPI.

**CHAPTER 7**

**Indices and tables**

- <span id="page-18-0"></span>• genindex
- modindex
- search